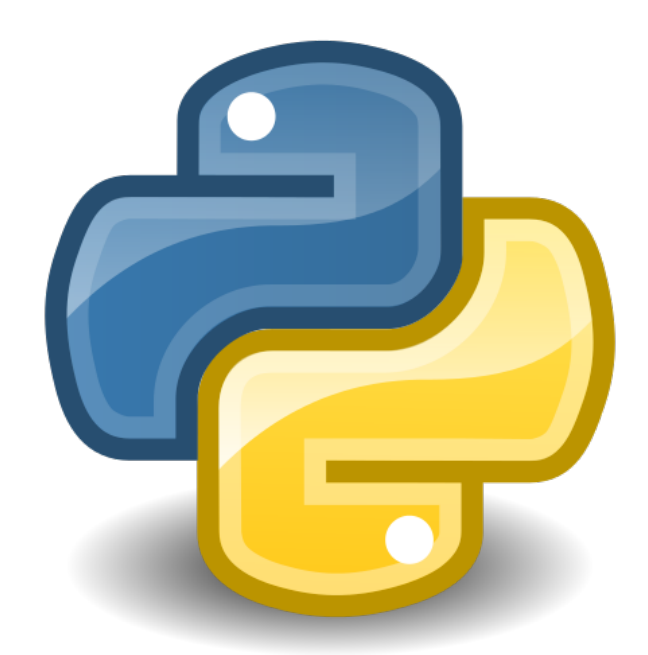

# The Gen-Pygments-CSS Documentation

Installation, usage instructions and API reference.

*hreikin*

*MIT*

# Table of contents

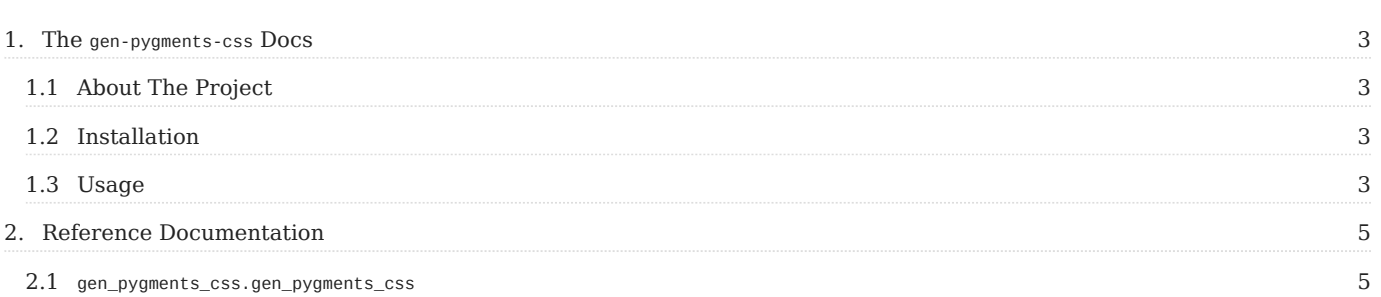

## <span id="page-2-0"></span>1. The gen-pygments-css Docs

## <span id="page-2-1"></span>1.1 About The Project

Generate CSS stylesheets for each Pygments supported style.

- Github Link:<https://github.com/hreikin/gen-pygments-css>
- PyPi Link: <https://pypi.org/project/gen-pygments-css/>
- PDF Documentation: <https://hreikin.github.io/gen-pygments-css/pdf/gen-pygments-css-documentation-LATEST.pdf>

## 1.1.1 Built With

- [Pygments](https://github.com/pygments/pygments)
- [Python](https://www.python.org/)

## <span id="page-2-2"></span>1.2 Installation

To get a local copy up and running choose one of the below install instructions and follow the steps provided.

## 1.2.1 Install With PIP

The simplest way to install gen-pygments-css is to use pip :

pip install gen-pygments-css

## 1.2.2 Install From Source

Alternatively you can install from source by following the steps below:

## 1. Clone the repo:

git clone https://github.com/hreikin/gen-pygments-css.git cd gen-pygments-css

2. Create and source a Python virtual environment:

python3 -m venv .venv source .venv/bin/activate

## 3. Install requirements with pip :

pip install -r requirements.txt

## <span id="page-2-3"></span>1.3 Usage

CSS stylesheets for all Pygments styles are output into a created css/ directory by default, this can be overridden.

```
from gen_pygments_css.gen_pygments_css import gen_pygments_css
# Called with no arguments.
gen_pygments_css()
# Called with a string passed into the styles_list.
gen_pygments_css(styles_list="monokai")
# Called with a list of strings passed into the styles_list.
gen_pygments_css(styles_list=["monokai", "stata-dark"])
# Call with a CSS selector defined.
```
gen\_pygments\_css(css\_selector=".highlight")

# Call with a multiple arguments defined. gen\_pygments\_css(css\_selector=".highlight", styles\_list=["monokai", "stata-dark"])

# Call with a relative custom css\_dir. gen\_pygments\_css(css\_dir="assets/styles/")

# Call with an absolute custome css\_dir. gen\_pygments\_css(css\_dir="/home/user/project/assets/styles/")

# Call the function and create a list of strings containing the paths of all # stylesheets. my\_list = gen\_pygments\_css()

Last update: 2022-04-06

## <span id="page-4-0"></span>2. Reference Documentation

## <span id="page-4-1"></span>2.1 gen\_pygments\_css.gen\_pygments\_css

## 2.1.1

```
gen_pygments_css(css_dir='css/', styles_list=['default', 'emacs', 'friendly', 'friendly_grayscale',
'colorful', 'autumn', 'murphy', 'manni', 'material', 'monokai', 'perldoc', 'pastie', 'borland', 'trac',
'native', 'fruity', 'bw', 'vim', 'vs', 'tango', 'rrt', 'xcode', 'igor', 'paraiso-light', 'paraiso-dark',
'lovelace', 'algol', 'algol_nu', 'arduino', 'rainbow_dash', 'abap', 'solarized-dark', 'solarized-light',
'sas', 'stata', 'stata-light', 'stata-dark', 'inkpot', 'zenburn', 'gruvbox-dark', 'gruvbox-light',
'dracula', 'one-dark', 'lilypond'], css_selector=None)
```
Generate CSS stylesheets for each Pygments supported style.

CSS stylesheets for all Pygments styles are output into a created css/ directory by default.

To generate a single stylesheet pass in a string containing the name of a Pygments style or to generate multilple stylesheets pass in a list of strings containing Pygments style names. More information is available at the Pygments documentation:

## [https://pygments.org/docs/api/?highlight=get\\_all\\_styles#pygments.styles.get\\_all\\_styles](https://pygments.org/docs/api/?highlight=get_all_styles#pygments.styles.get_all_styles)

A string, list or tuple containing the CSS selector(s) to prefix onto the generated Pygments classes can also be defined and passed in when calling the function. More information is available at the Pygments documentation:

## [https://pygments.org/docs/formatters/?highlight=get\\_style\\_defs#HtmlFormatter](https://pygments.org/docs/formatters/?highlight=get_style_defs#HtmlFormatter)

#### Example Usage:

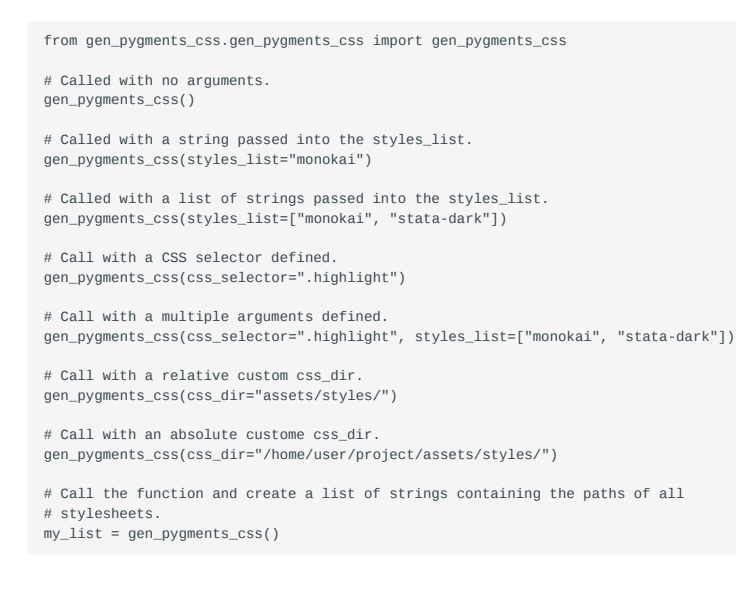

.<br>digtharized-light', 'sas', 'stata', 'stata-light', 'stata-dark', 'inkpot', 'zenburn', 'gruvbox-dark', 'gruvbox-light', 'dracula', 'one-dark', 'lilypond'], css\_selector=None);', ','

## Parameters:

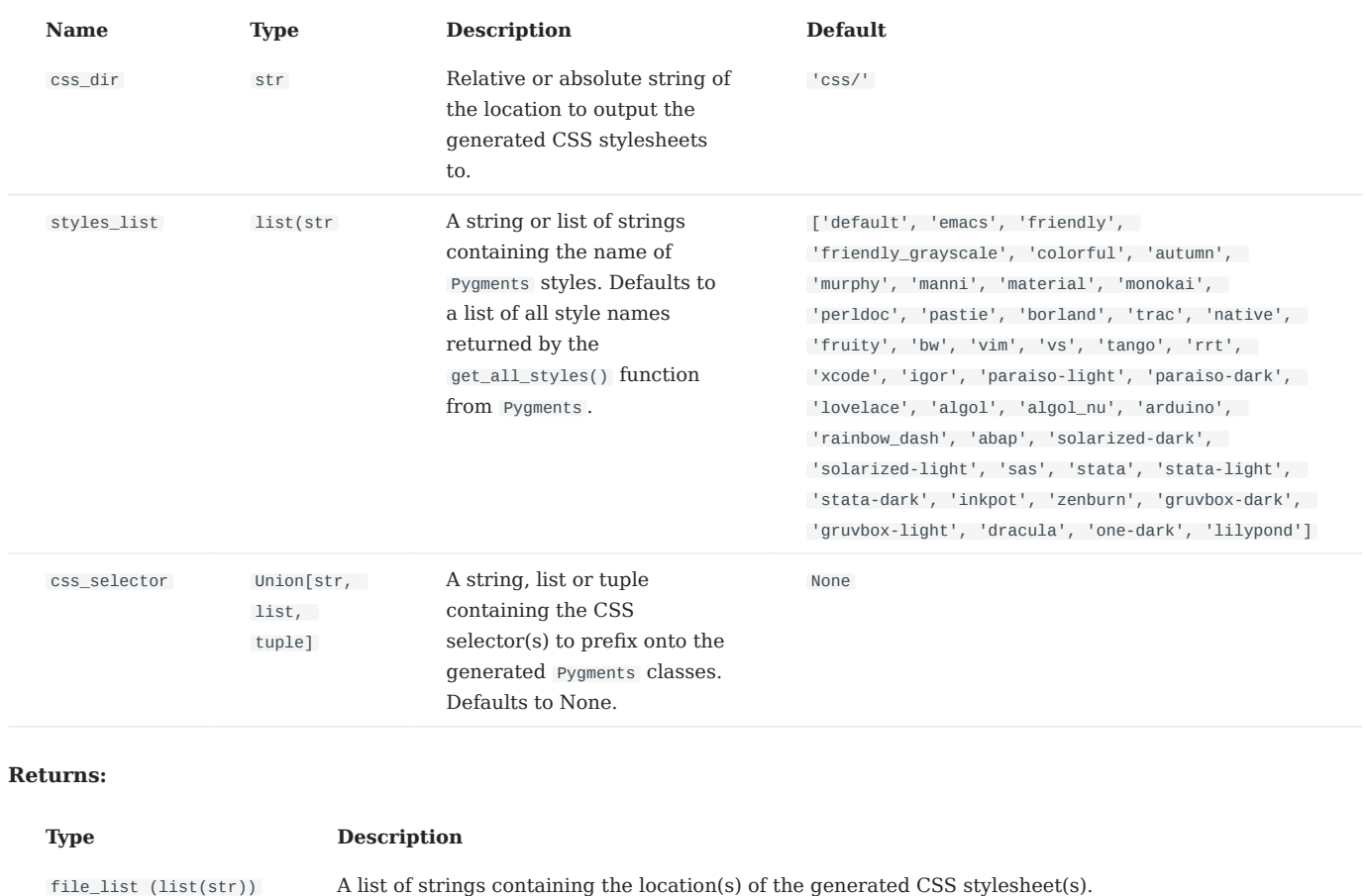

## Source code in gen\_pygments\_css/gen\_pygments\_css.py V

def gen\_pygments\_css(css\_dir="css/", styles\_list=list(get\_all\_styles()), css\_selector=None): """Generate `CSS` stylesheets for each `Pygments` supported style.

 CSS stylesheets for all `Pygments` styles are output into a created `css/` directory by default.

 To generate a single stylesheet pass in a string containing the name of a `Pygments` style or to generate multilple stylesheets pass in a list of<br>strings containing `Pygments` style names. More information is available at<br>the `Pygments` documentation:

<https://pygments.org/docs/api/?highlight=get\_all\_styles#pygments.styles.get\_all\_styles>

 A string, list or tuple containing the CSS selector(s) to prefix onto the generated `Pygments` classes can also be defined and passed in when calling the function. More information is available at the `Pygments` documentation:

<https://pygments.org/docs/formatters/?highlight=get\_style\_defs#HtmlFormatter>

Example Usage:

from gen\_pygments\_css.gen\_pygments\_css import gen\_pygments\_css

 # Called with no arguments. gen\_pygments\_css()

# Called with a string passed into the styles\_list. gen\_pygments\_css(styles\_list="monokai")

# Called with a list of strings passed into the styles\_list. gen\_pygments\_css(styles\_list=["monokai", "stata-dark"])

 # Call with a CSS selector defined. gen\_pygments\_css(css\_selector=".highlight")

# Call with a multiple arguments defined. gen\_pygments\_css(css\_selector=".highlight", styles\_list=["monokai", "stata-dark"])

 # Call with a relative custom css\_dir. gen\_pygments\_css(css\_dir="assets/styles/")

# Call with an absolute custome css\_dir. gen\_pygments\_css(css\_dir="/home/user/project/assets/styles/")

# Call the function and create a list of strings containing the paths of all

 # stylesheets.  $my\_list = gen\_pygments\_CSS()$ 

#### Args:

 css\_dir (str): Relative or absolute string of the location to output the erated CSS stylesheets to

 styles\_list (list(str)): A string or list of strings containing the name of `Pygments` styles. Defaults to a list of all style names returned by the `get\_all\_styles()` function from `Pygments`.

css\_selector (Union[str, list, tuple]): A string, list or tuple containing the CSS selector(s) to prefix onto the generated `Pygments` classes. Defaults to None.

#### Returns:

 file\_list (list(str)): A list of strings containing the location(s) of the generated CSS stylesheet(s). """" if isinstance(styles\_list, str):

```
 styles_str = styles_list
 styles_list = list()
           styles_list.append(styles_str)
 css_dir = Path(css_dir).resolve()
 logging.info(f"Creating '{css_dir}' directory if it doesn't already exist.'")
 css_dir.mkdir(parents=True, exist_ok=True)
     file\_list = list()logging.info("Generating CSS stylesheets.")
 for item in styles_list:
 file_location = Path(f"{css_dir.resolve()}/{item}.css")
 file_list.append(file_location)
 logging.info(f"Style: {item}")
 logging.info(f"Location: {file_location}")
 if css_selector == None:
 cmd_str = f"pygmentize -S {item} -f html > {file_location}"
 subprocess.run(cmd_str, shell=True)
           else:
                 cmd_str = f"pygmentize -S {item} -f html -a {css_selector} > {file_location}"
                subprocess.run(cmd_str, shell=True)
     logging.info(f"Generated CSS stylesheets available at '{css_dir}'.")
```
Last update: 2022-04-06

return file\_list